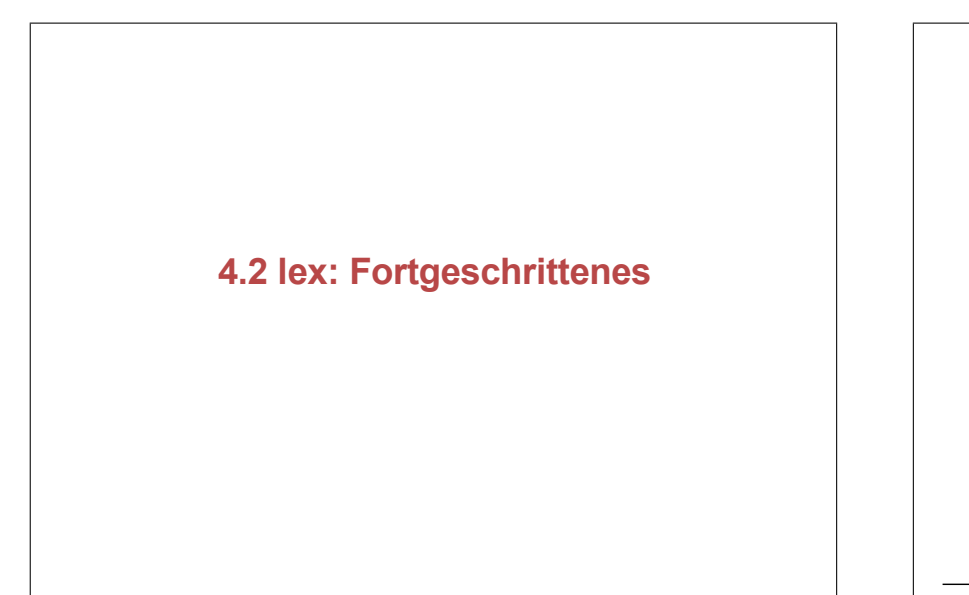

## **4.2 lex: Fortgeschrittenes**

- 4.2.1 Wiederholung und Festigung
- 4.2.2 Scanner-Zustände, Grundlagen
- 4.2.3 Umlenken der Ein- und Ausgabe
- 4.2.4 Reguläre Ausdrücke, Fortgeschrittenes
- 4.2.5 Scanner-Zustände, Fortgeschrittenes
- 4.2.6 Mehrere Lexer in einem Programm
- 4.2.7 Aufruf- und Datei-Optionen von flex
- 4.2.8 flex und andere Lexer

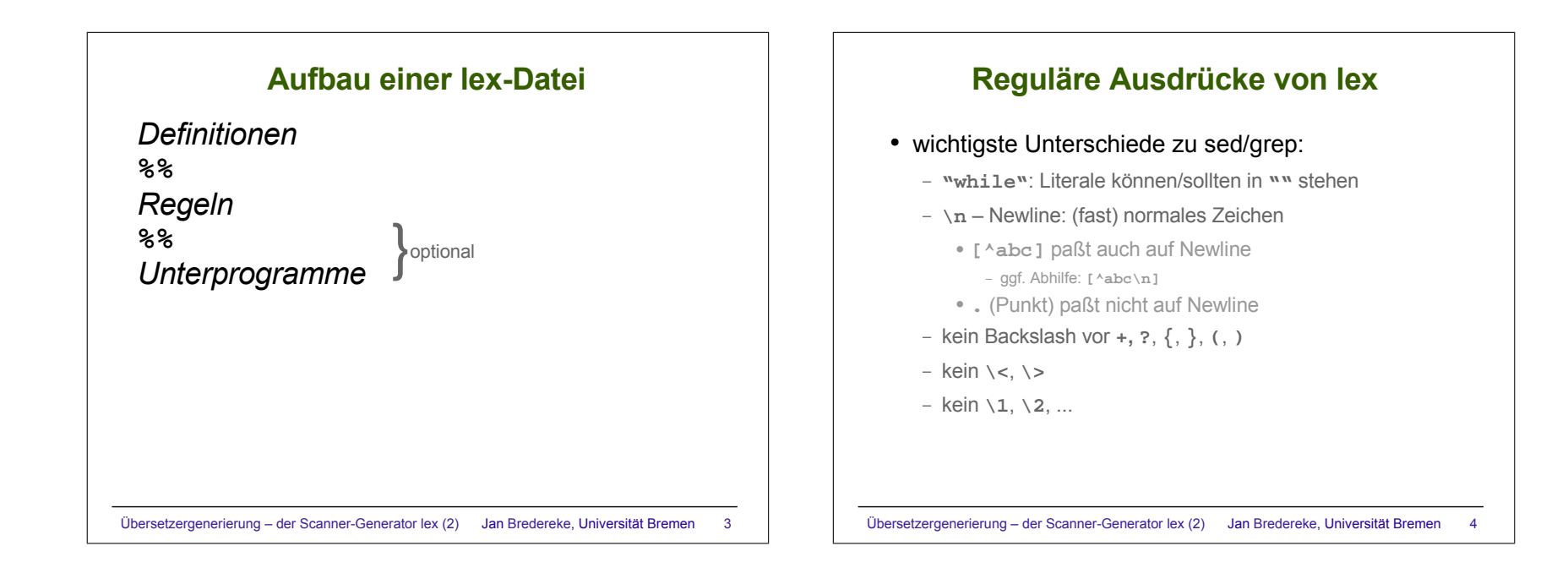

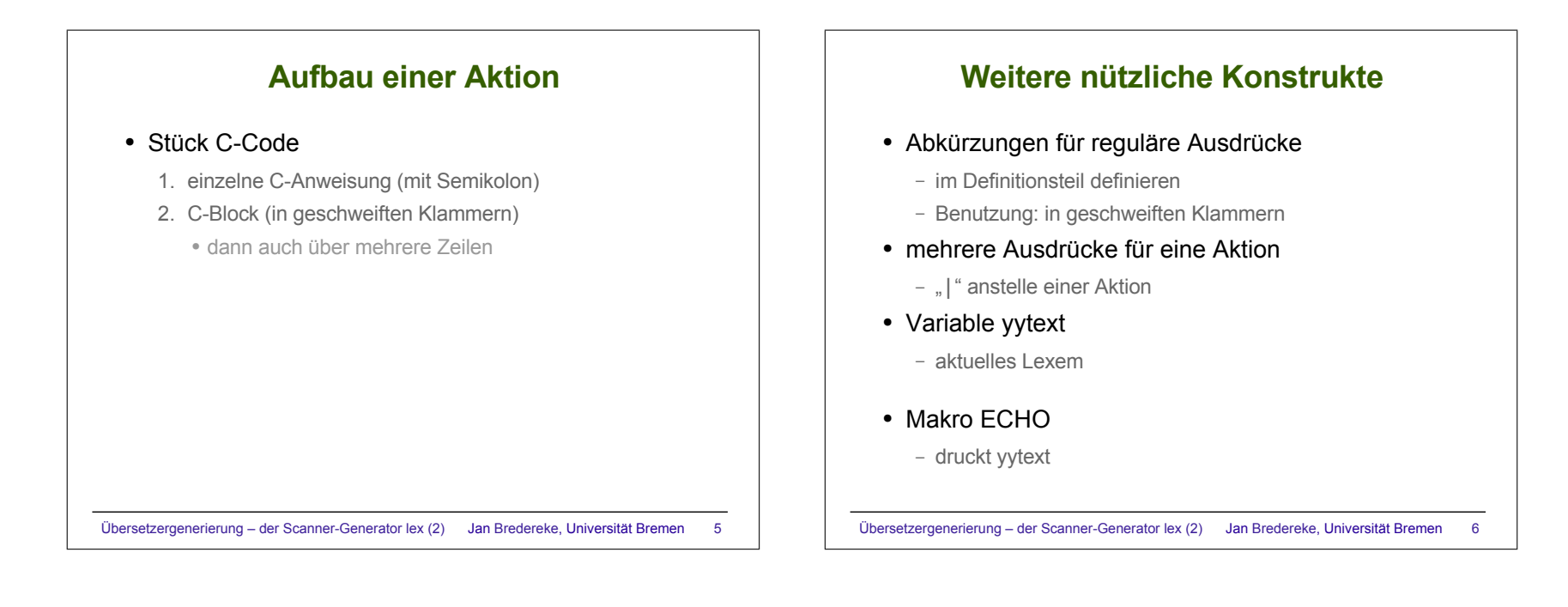

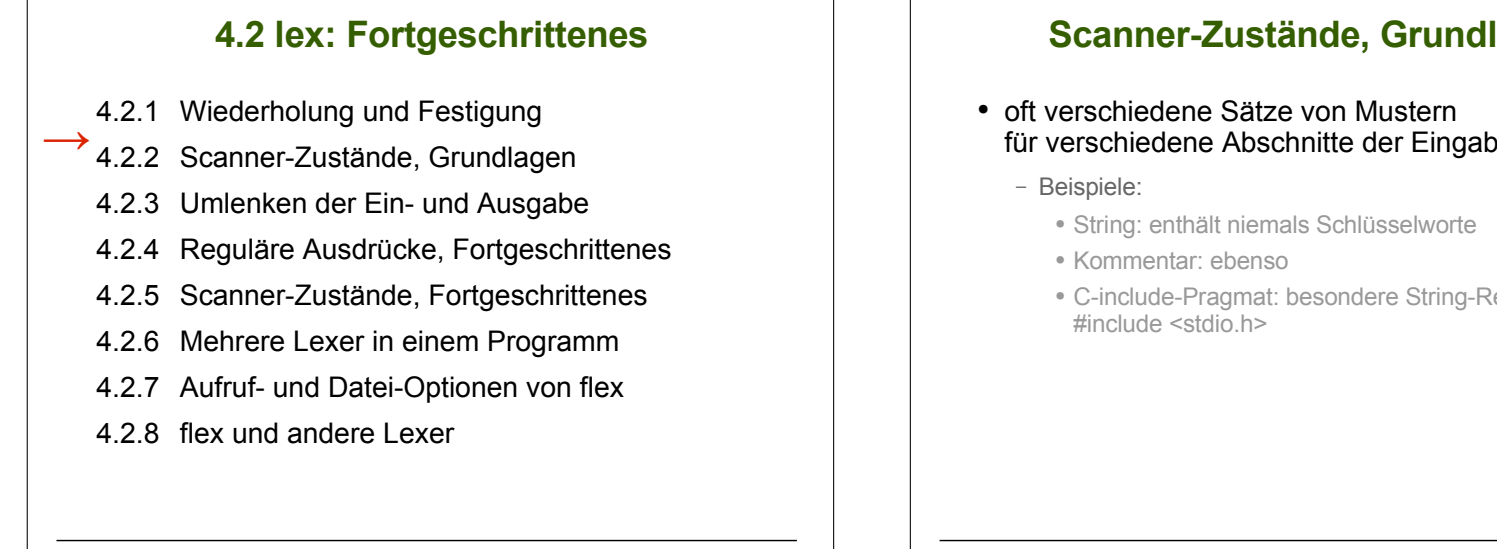

## **Scanner-Zustände, Grundlagen**

- für verschiedene Abschnitte der Eingabe
	- C-include-Pragmat: besondere String-Regeln für

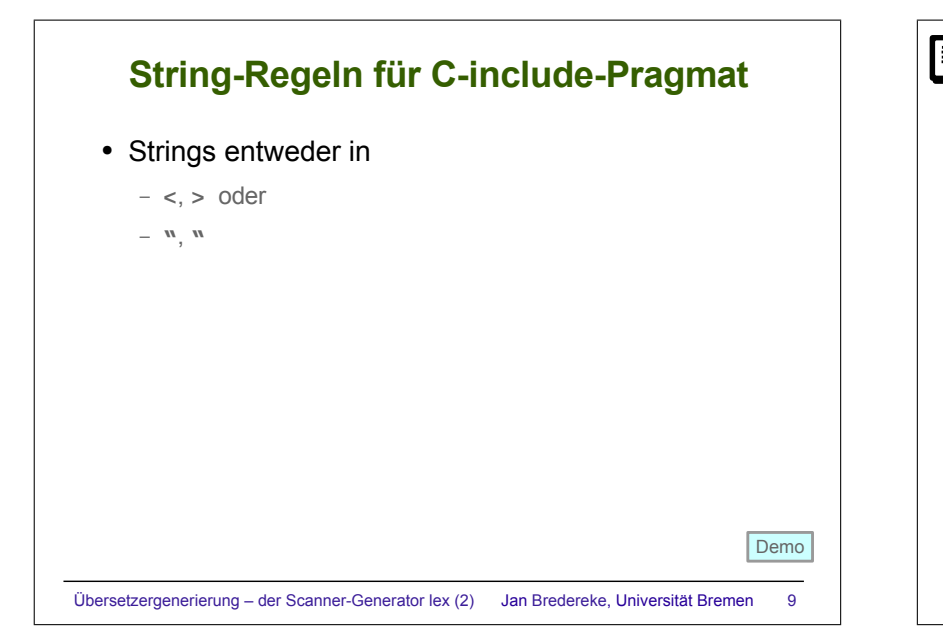

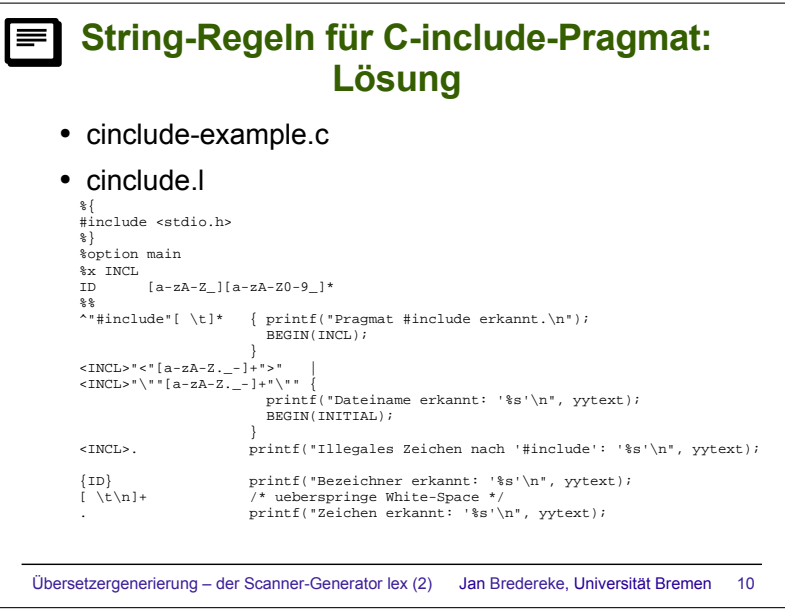

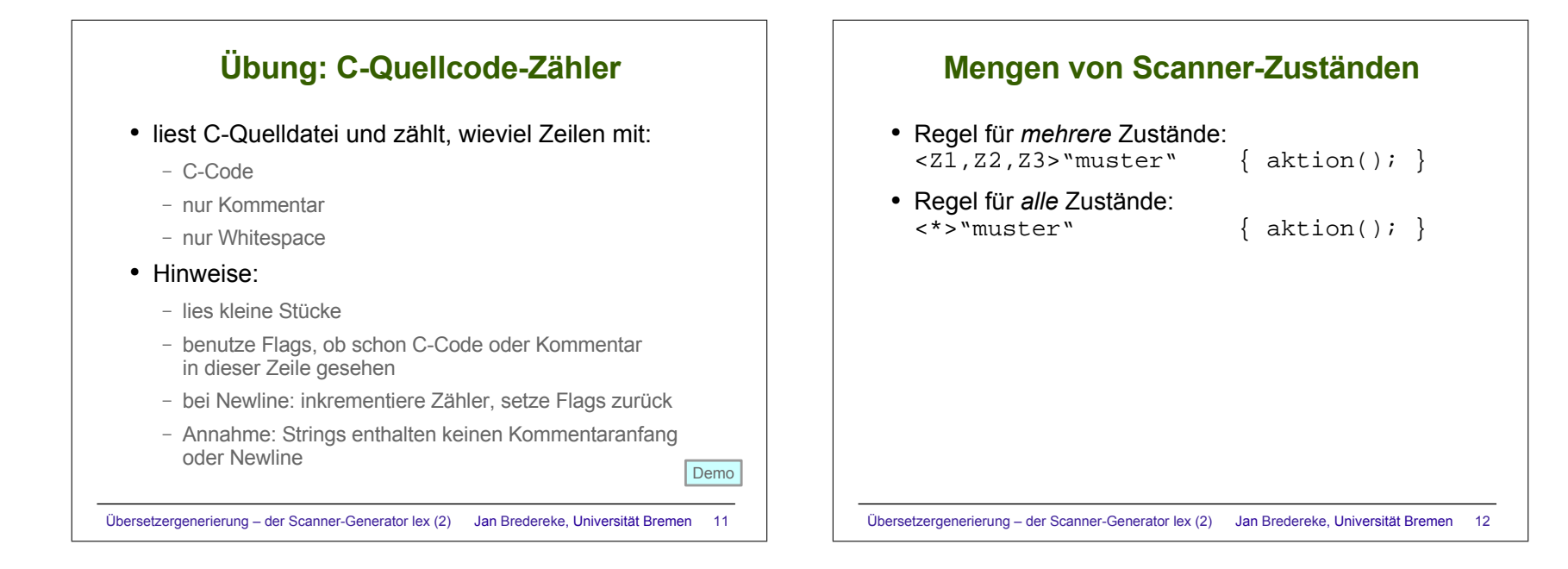

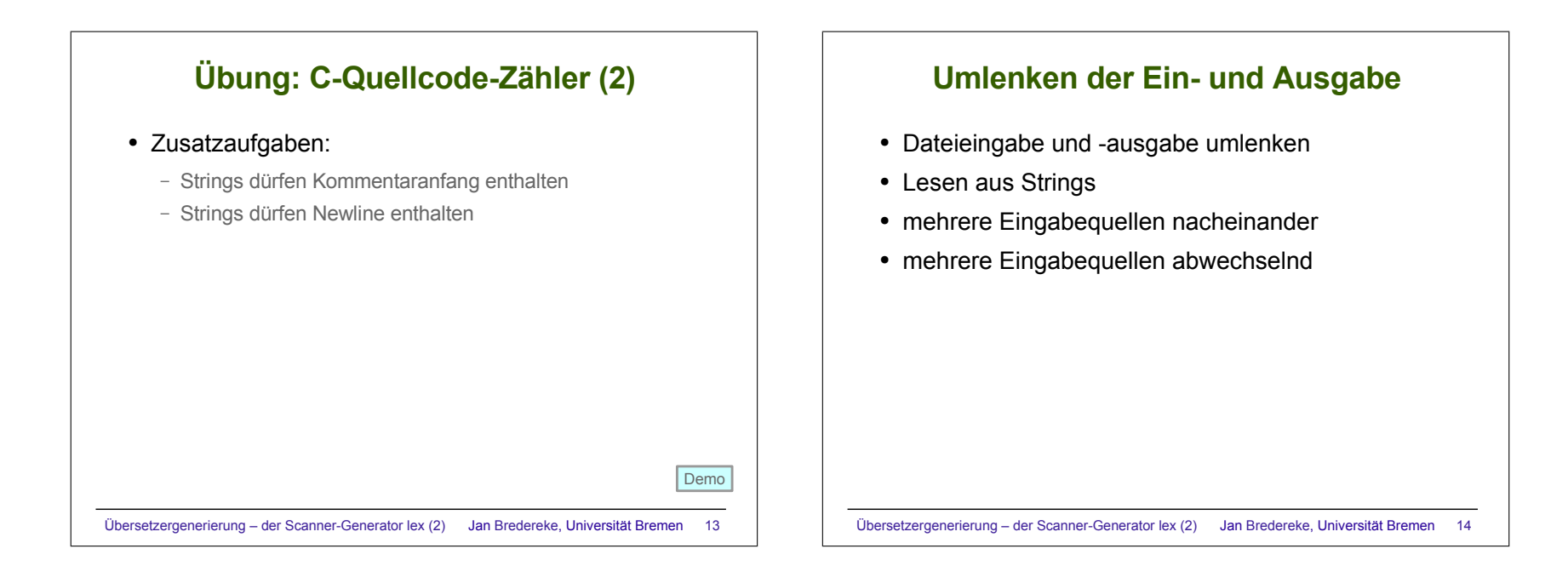

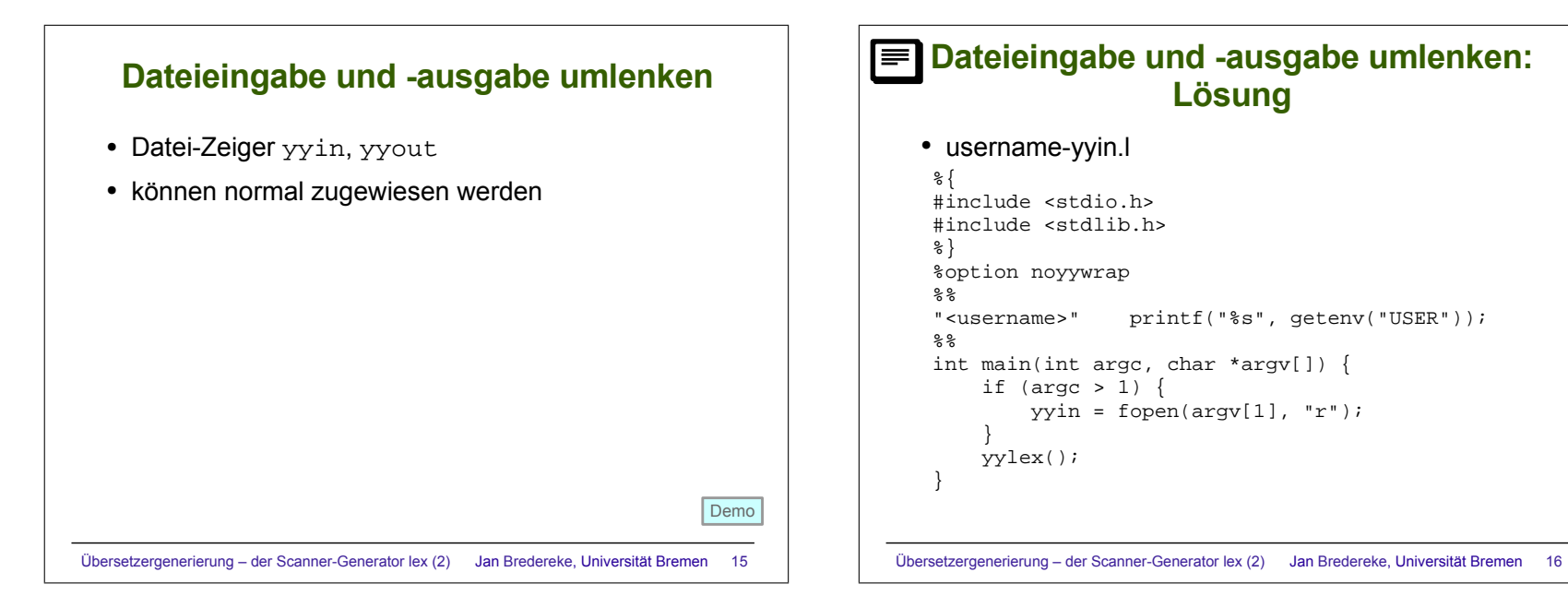

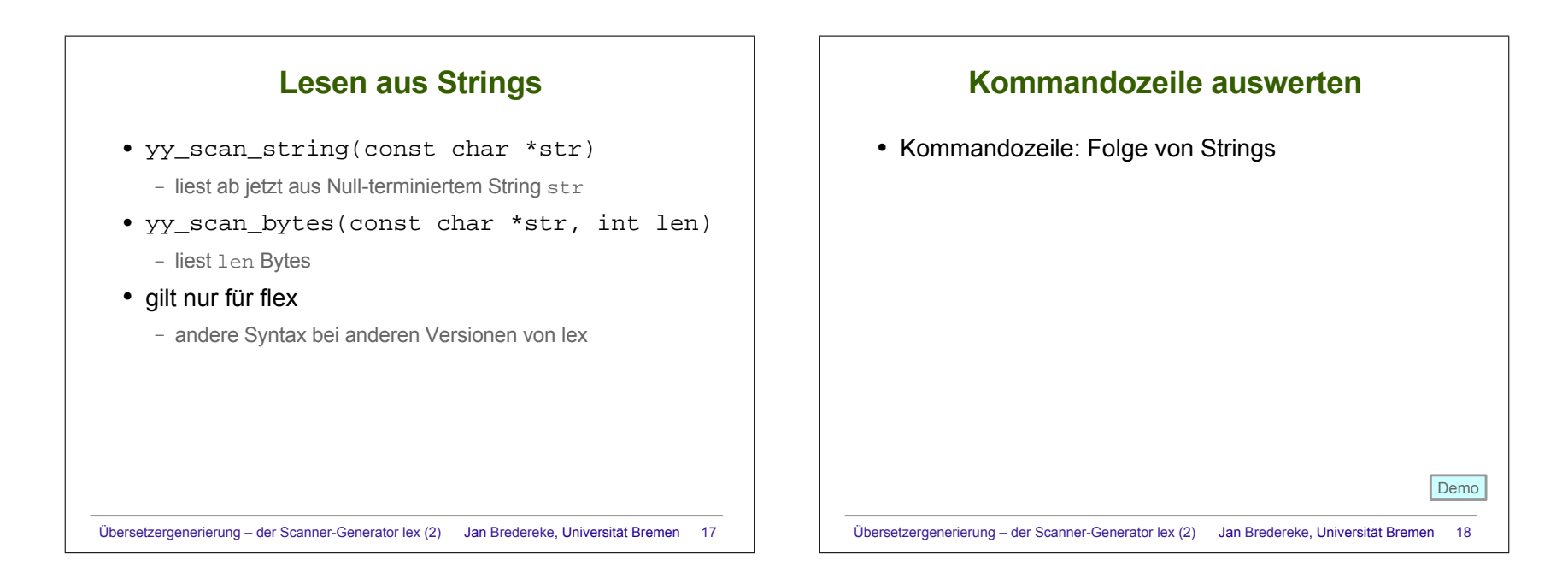

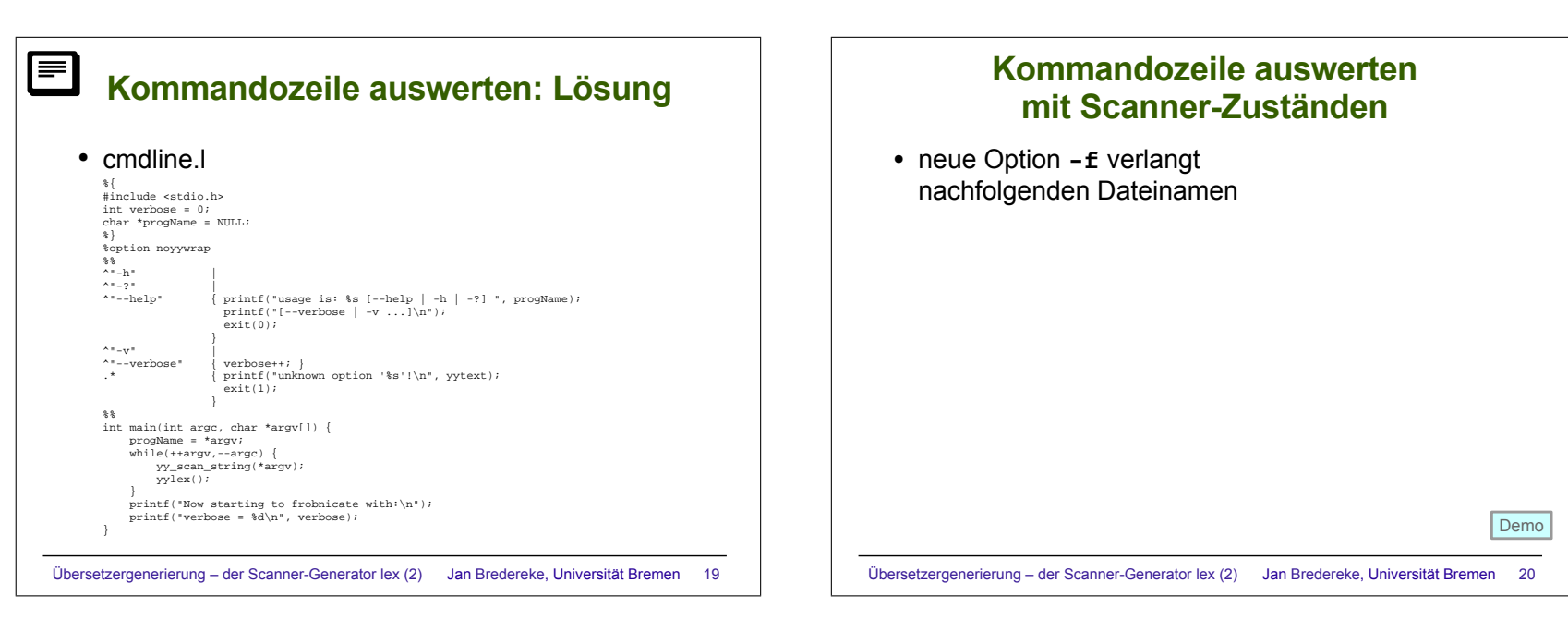

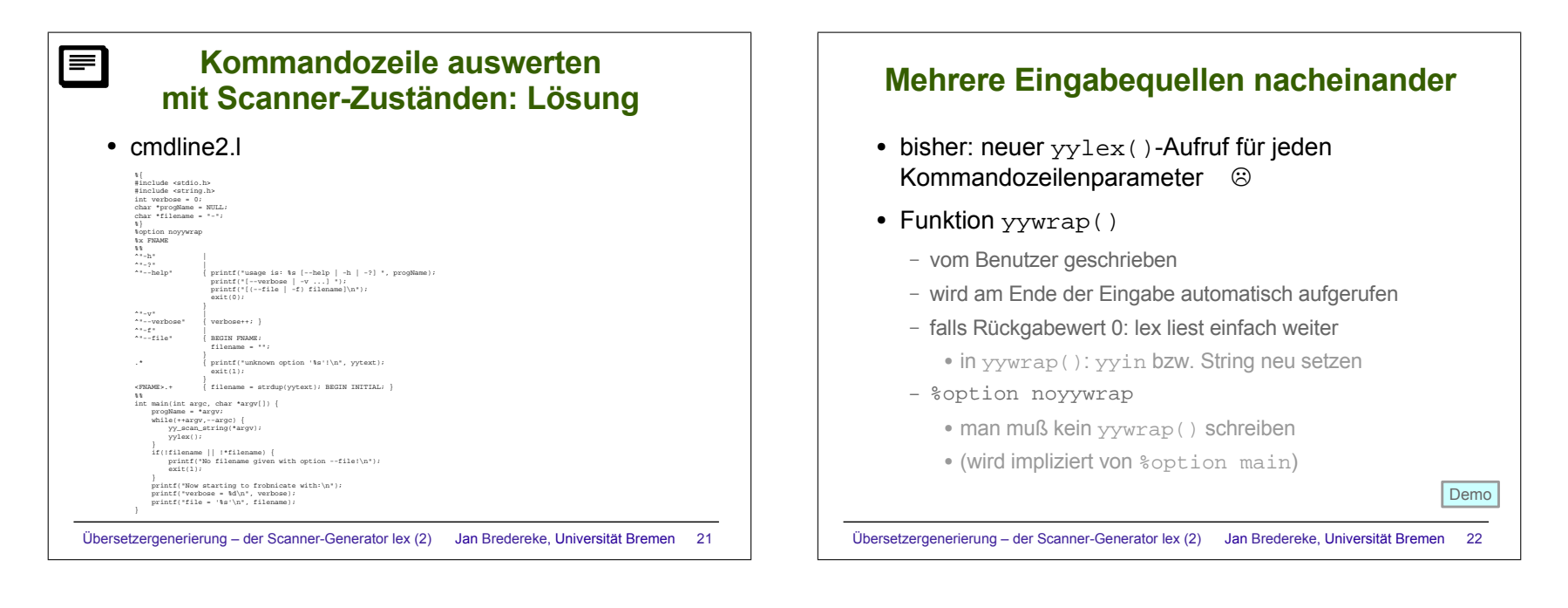

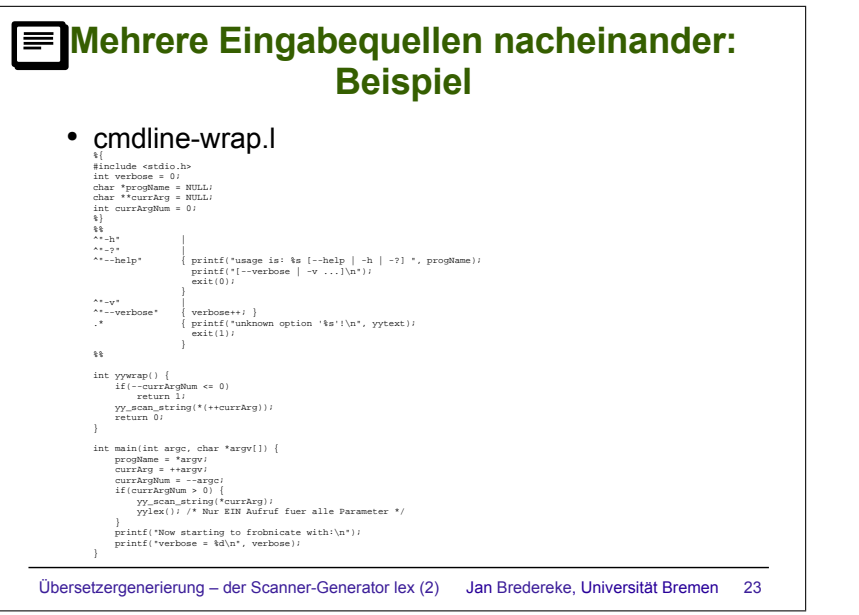

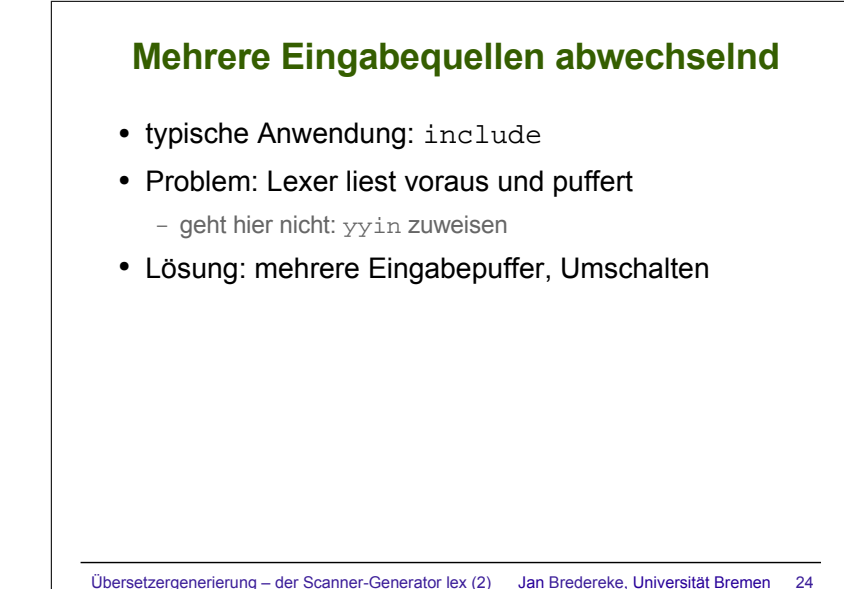

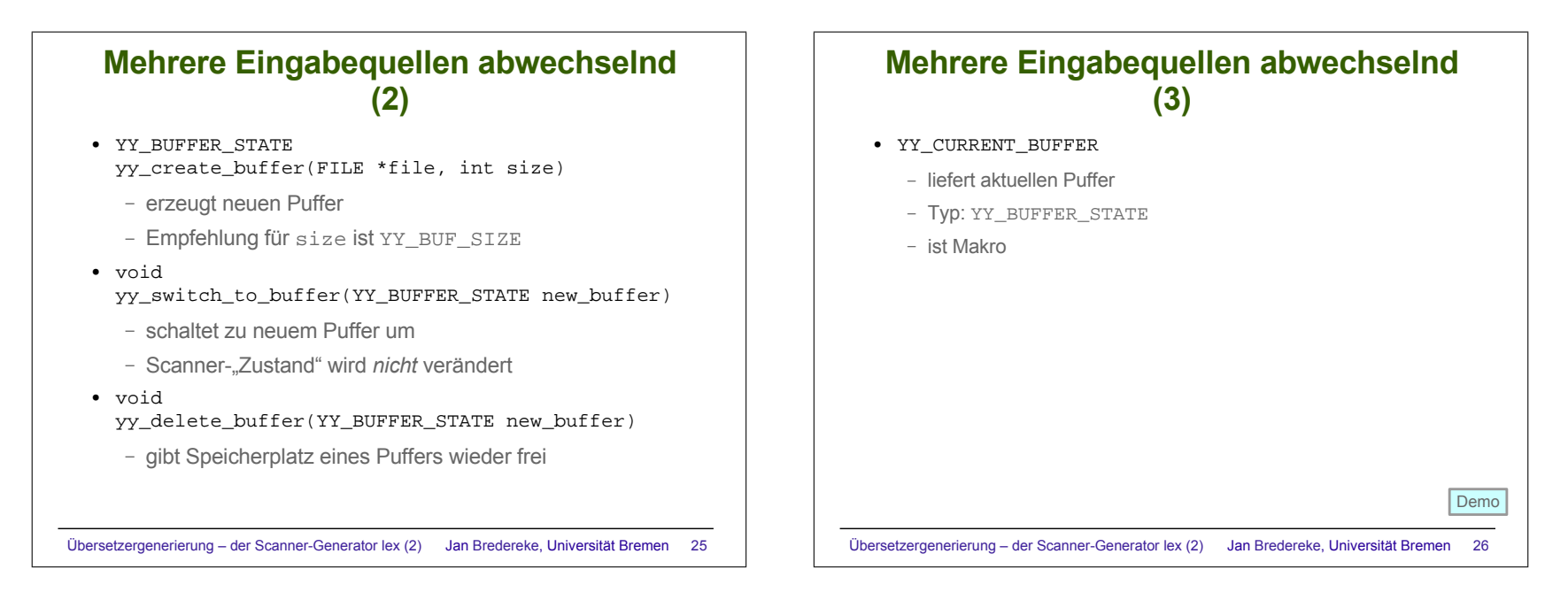

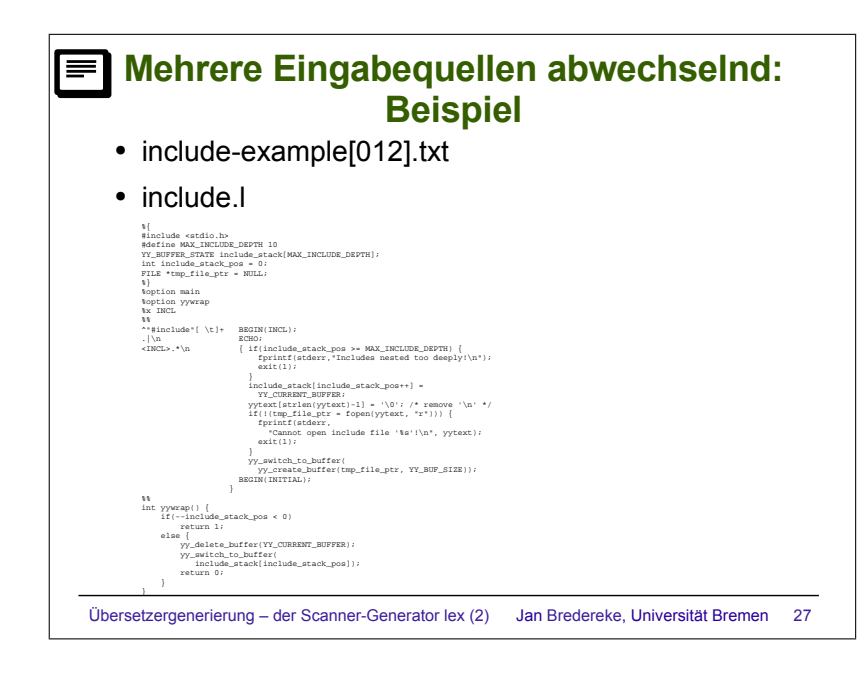

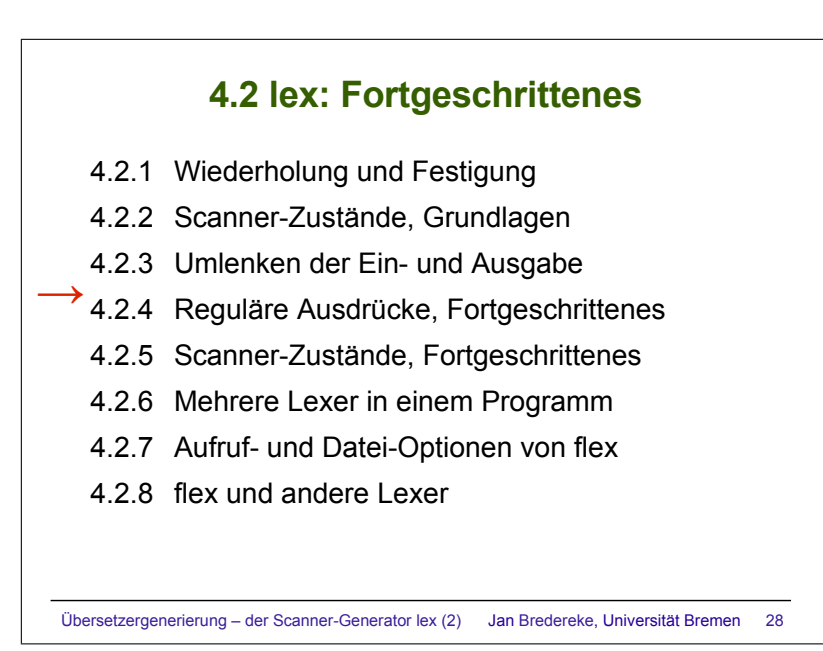

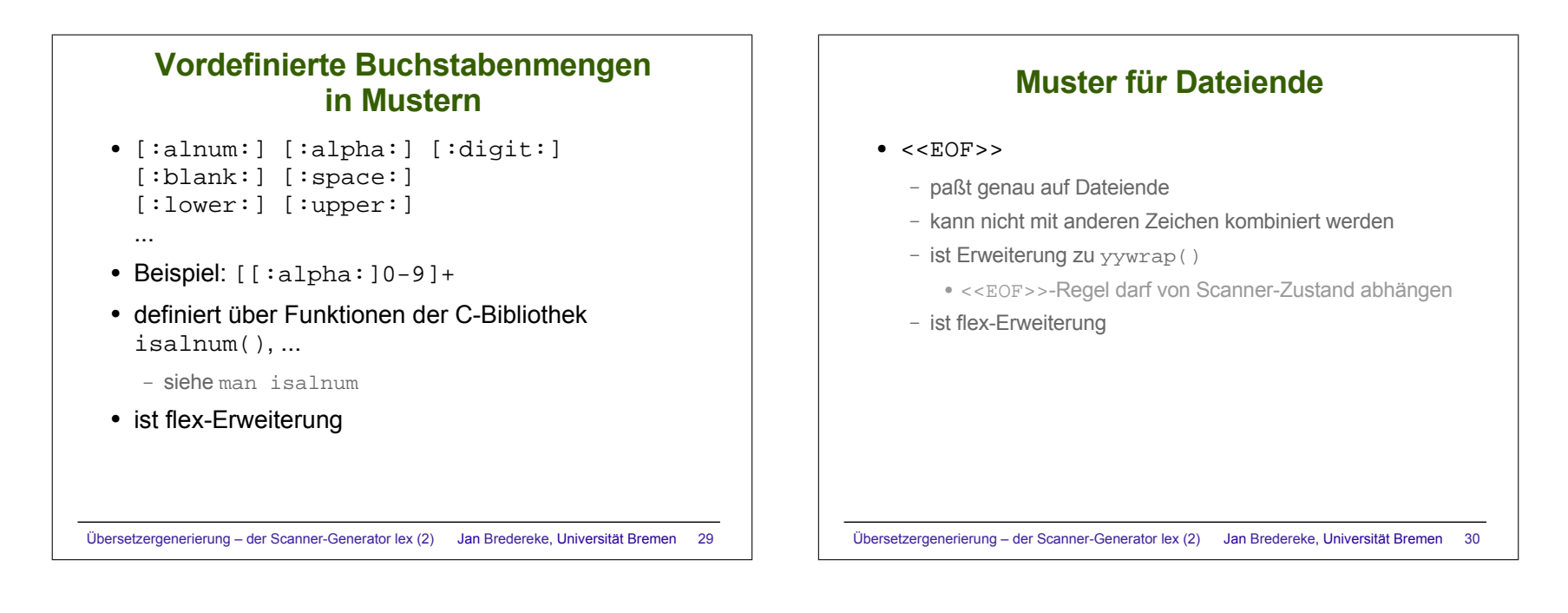

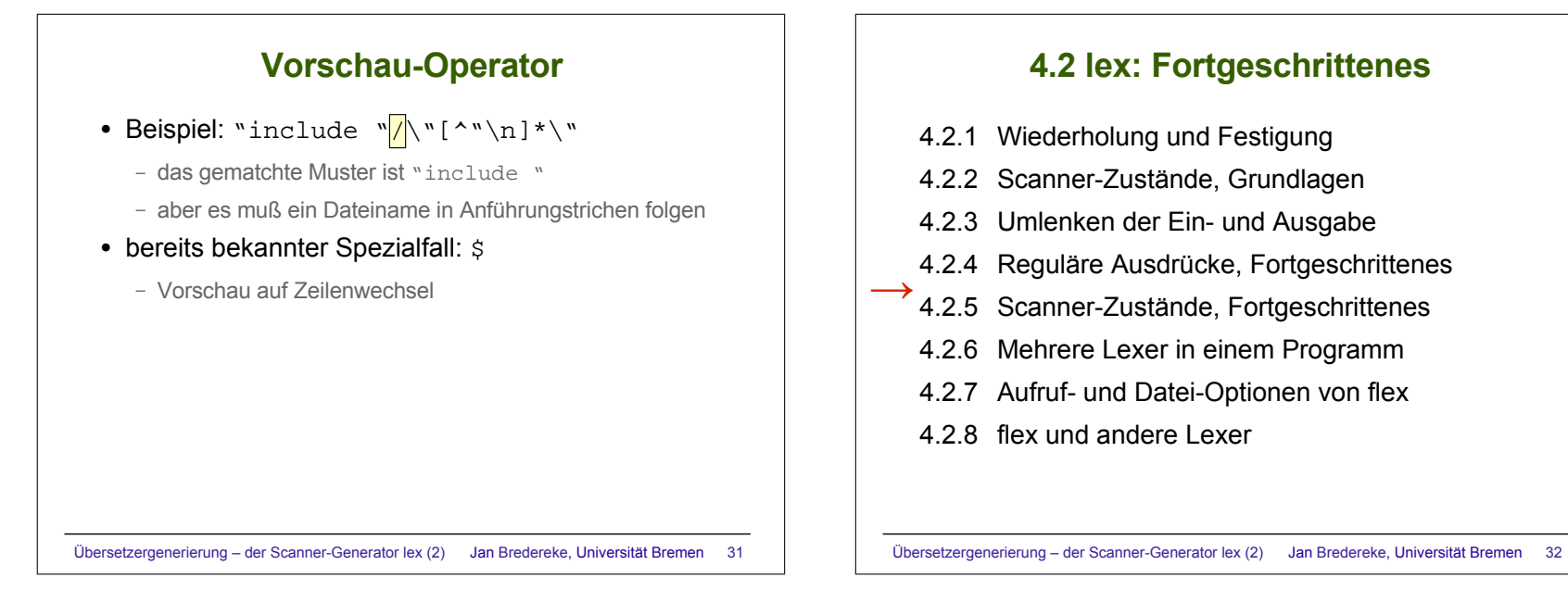

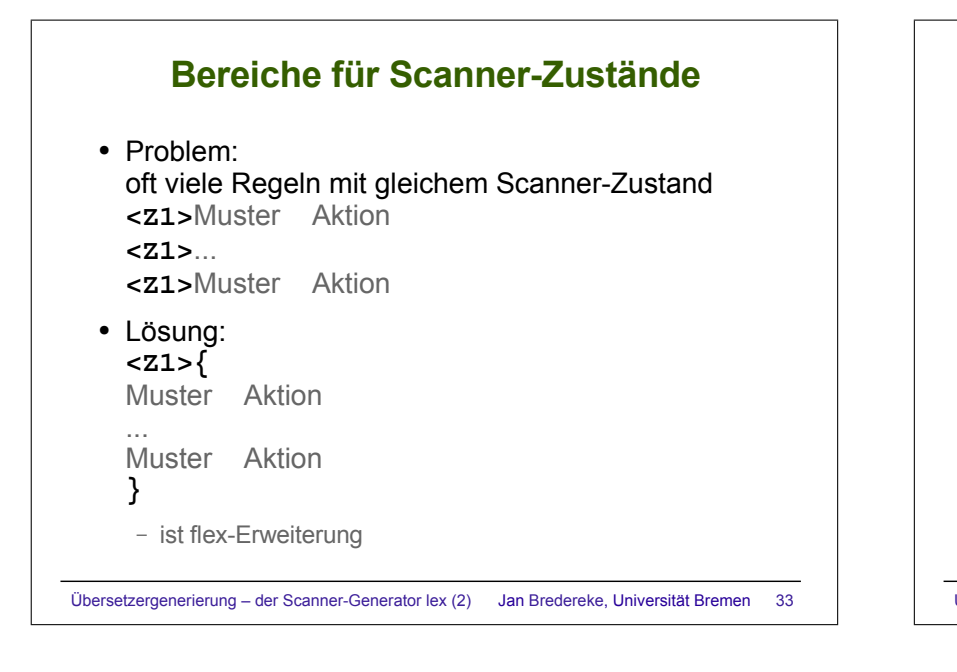

## **Stack von Scanner-Zuständen**

● Problem: manchmal reicht endlicher Automat von Scanner-Zuständen nicht aus

- Rücksprung zu gemerktem Zustand nötig
- Beispiel: Sonderbehandlung innerhalb einer Sonderbehandlung
- Lösung:
	- %option stack
	- void yy\_push\_state(int new\_state)
	- void yy\_pop\_state()
	- int yy\_top\_state()
- ist flex-Erweiterung

Übersetzergenerierung – der Scanner-Generator lex (2) Jan Bredereke, Universität Bremen 34

## **Exklusive/inklusive Scanner-Zustände**

- %x Z1 Z2 Z3
	- "exklusiver Scanner-Zustand"
	- nach BEGIN(Z2): nur noch Regeln für Z2 aktiv
	- ist flex-Erweiterung
- %s Z1 Z2 Z3
	- "inklusiver Scanner-Zustand"
	- nach BEGIN(Z2): Regeln für Z2 *und* Regeln ohne angegebenen Scanner-Zustand aktiv
	- ist ein Design-Fehler des Standard-lex

### **4.2 lex: Fortgeschrittenes**

- 4.2.1 Wiederholung und Festigung
- 4.2.2 Scanner-Zustände, Grundlagen
- 4.2.3 Umlenken der Ein- und Ausgabe
- 4.2.4 Reguläre Ausdrücke, Fortgeschrittenes
- 4.2.5 Scanner-Zustände, Fortgeschrittenes
- 4.2.6 Mehrere Lexer in einem Programm  $\rightarrow$ 
	- 4.2.7 Aufruf- und Datei-Optionen von flex
	- 4.2.8 flex und andere Lexer

## **Mehrere Lexer in einem Programm**

• Problem:

alle globalen Funktionen und Variablen von lex haben festen Namen: yylex(), yytext, ...

- Lösung:
	- Kommandozeile: -Pfoo
	- %option prefix="foo"
	- ergibt foolex(), footext, ...
	- anderes Präfix für jeden der Lexer nehmen

## **Aufruf- und Datei-Optionen von flex**

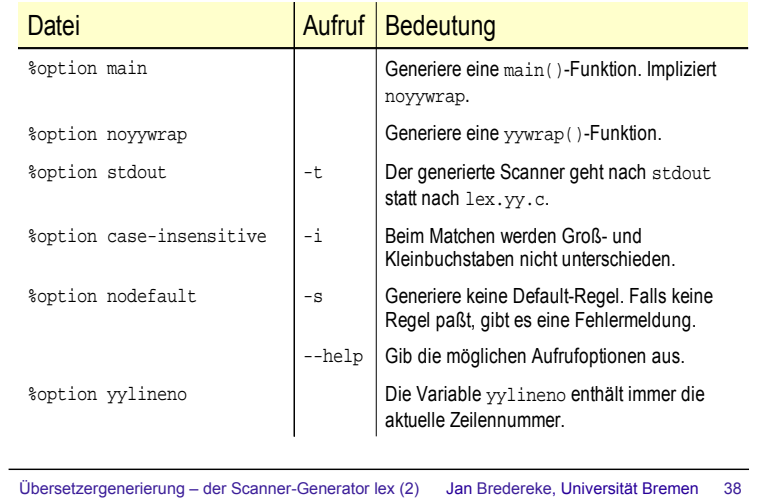

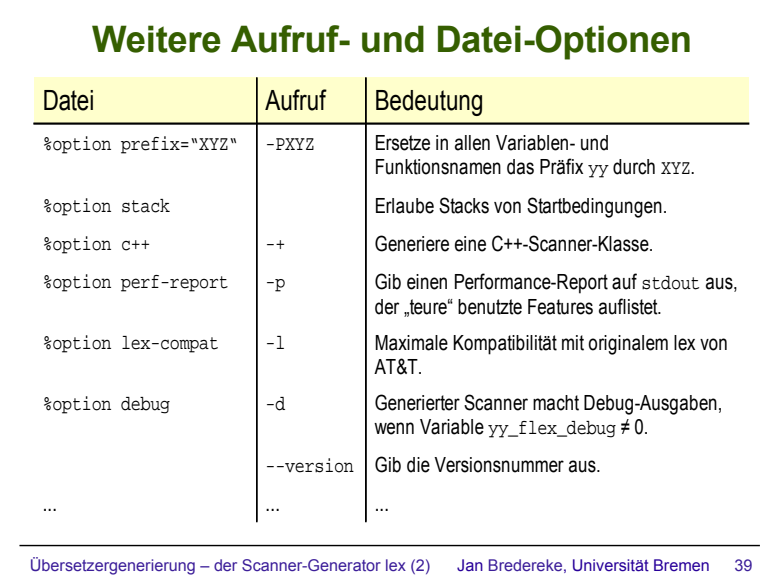

Übersetzergenerierung – der Scanner-Generator lex (2) Jan Bredereke, Universität Bremen 37

## **flex und andere Lexer**

#### ● flex

- fast vollständig POSIX-kompatibel
- einige kleine technische Inkompatibilitäten mit originalem lex von AT&T

● siehe Manual von lex

- lex von AT&T
	- keine exklusiven Scanner-Zustände **%x**, obwohl in POSIX

## **Erweiterungen in flex**

- alle %option
- fast alle obigen Aufruf-Optionen
- Buchstabenklassen, z.B. [:alnum: ]
- Bereiche von Scanner-Zuständen
- Stacks von Scanner-Zuständen
- <<EOF>> in Mustern
- die Syntax für Lesen aus Strings
- die Syntax für Lesen aus verschiedenen Puffern
- Scanner optional in C++
- $\bullet$  ...

Übersetzergenerierung – der Scanner-Generator lex (2) Jan Bredereke, Universität Bremen 41

# Übersetzergenerierung – der Scanner-Generator lex (2) Jan Bredereke, Universität Bremen 42 **Inhalte der Vorlesung** 1.Einführung 2.Lexikalische Analyse 3.Der Textstrom-Editor sed 4.Der Scanner-Generator lex → Buraciannica Buraciana<br>5. Syntaxanalyse und der Parser-Generator yacc 6.Syntaxgesteuerte Übersetzung 7.Übersetzungssteuerung mit make